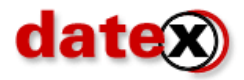

## **Fixing the DTX200 on the SCSI board**

## **Follow the instructions**

## **Step 1:** Set **2 screws** as indicated on the picture below

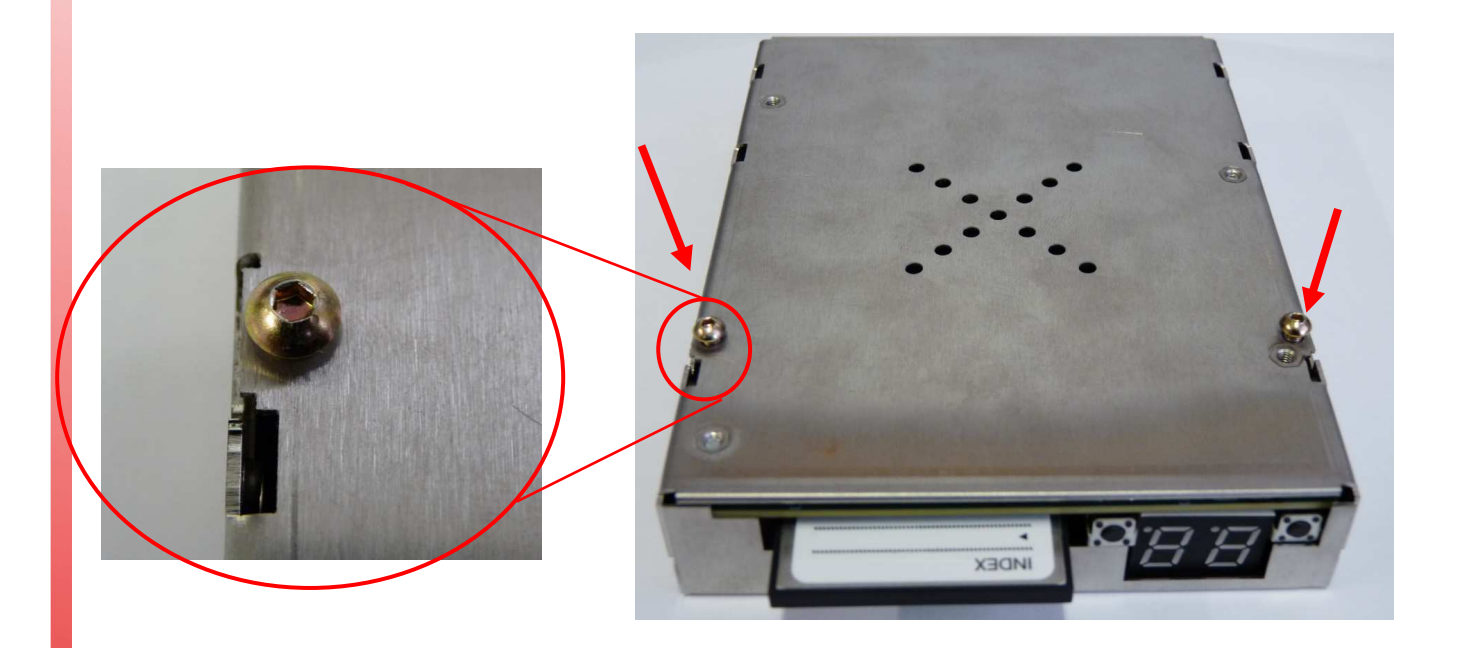

Step 2 : Place the board on the emulator and slide the scsi board as seen below.

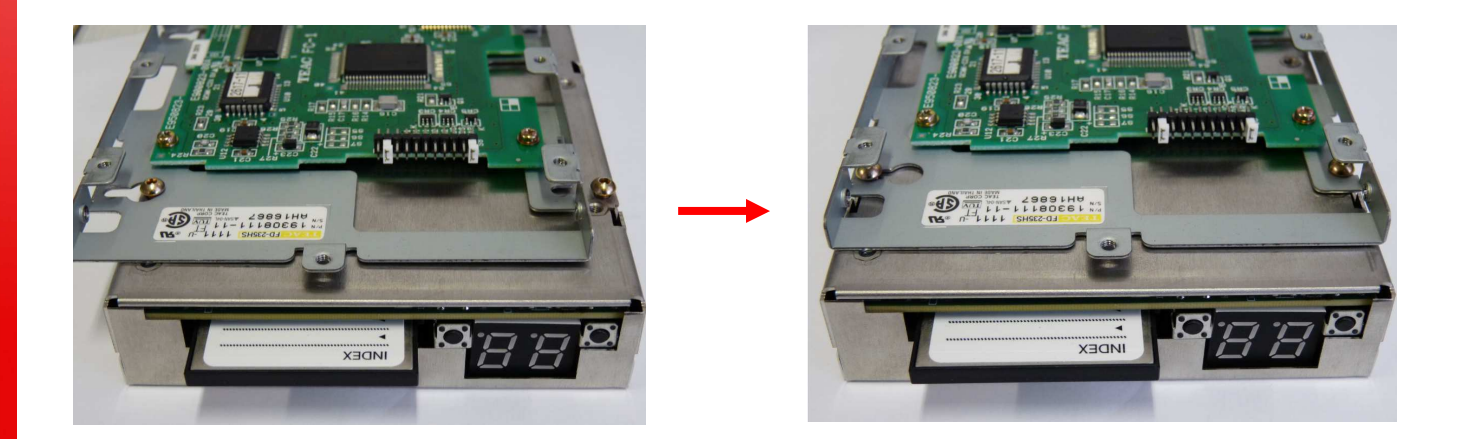

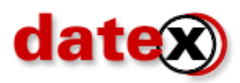

Step 3 : Tightening the screws as shown on the picture below and the jobs done.

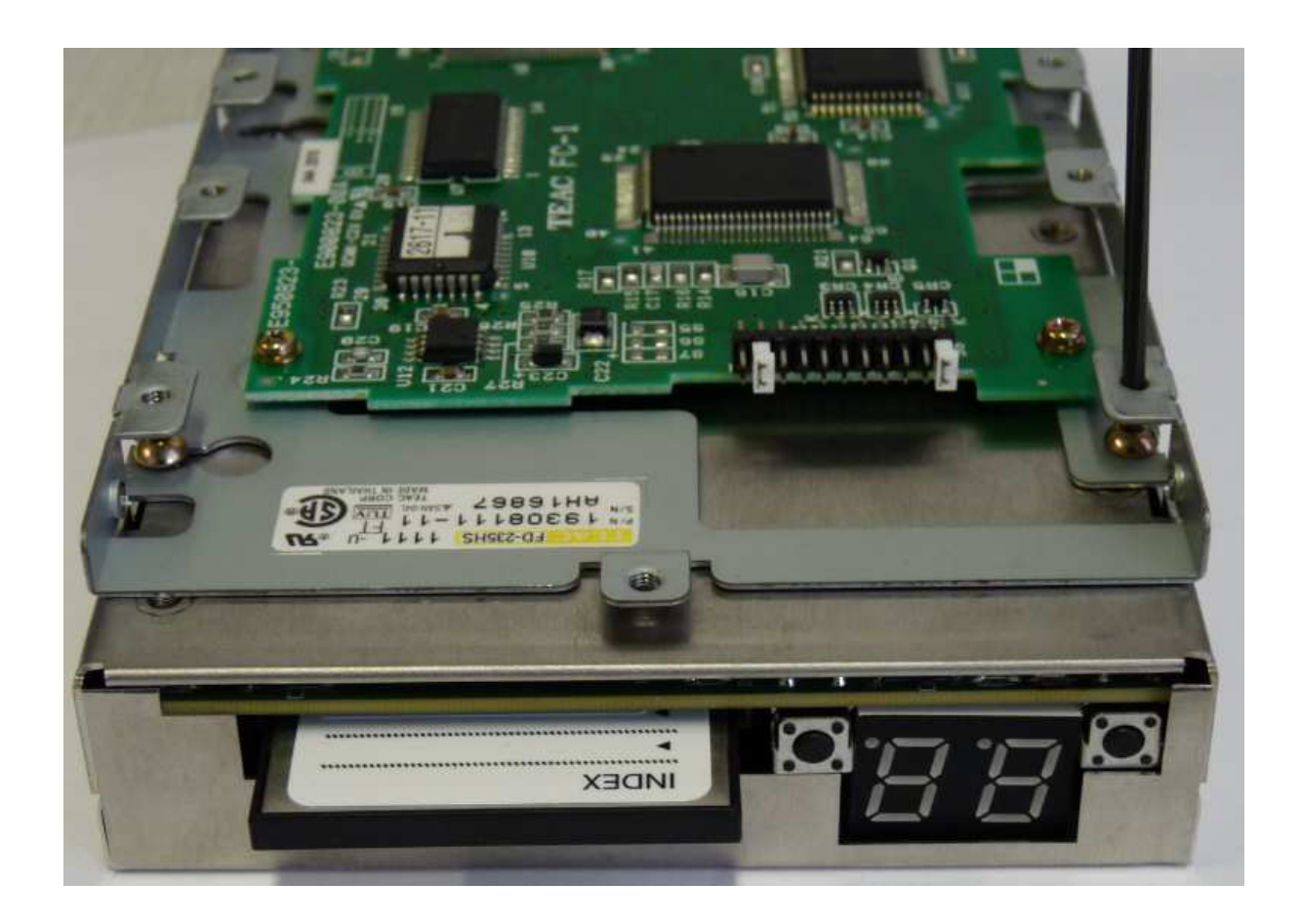